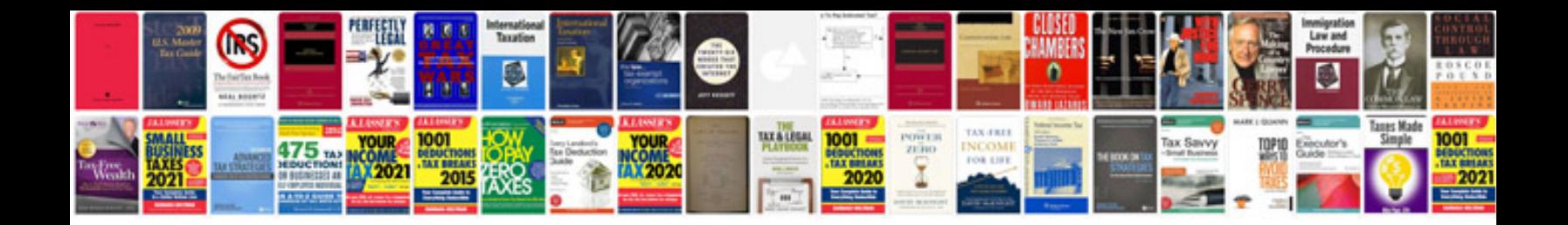

## **Standard form**

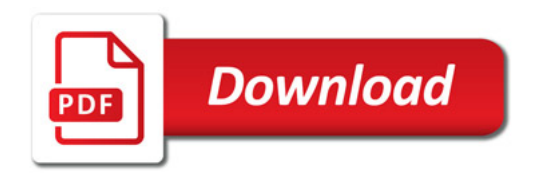

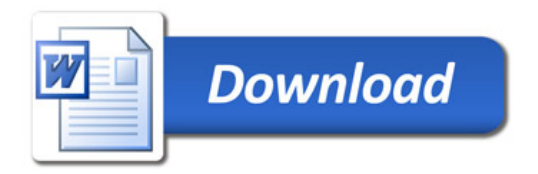